#### **IMPORTANT! PLEASE READ BEFORE INSTALLATION**

Make sure surface where lettering will be applied is thoroughly cleaned, (all grease, dirt, wax etc. removed) using glass cleaner. (if any other cleaning solutions are required to clean area please make sure to re-clean the area again with glass cleaner)

Temperature for applying graphics (wet) must be between 55°F and 90°F with low humidity. Also please make sure you have assistance from another person if applying large graphics to your boat.

**Do not get the graphics wax backing paper wet.**

## **TOOLS REQUIRED**

• Ruler or Tape Measure

• Squeegee (Provided)

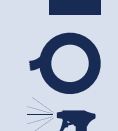

• Spray Bottle Filled with Soapy Water

• Masking Tape

 \*(3 Drops of Dish Soap Per 1 pint of Water)

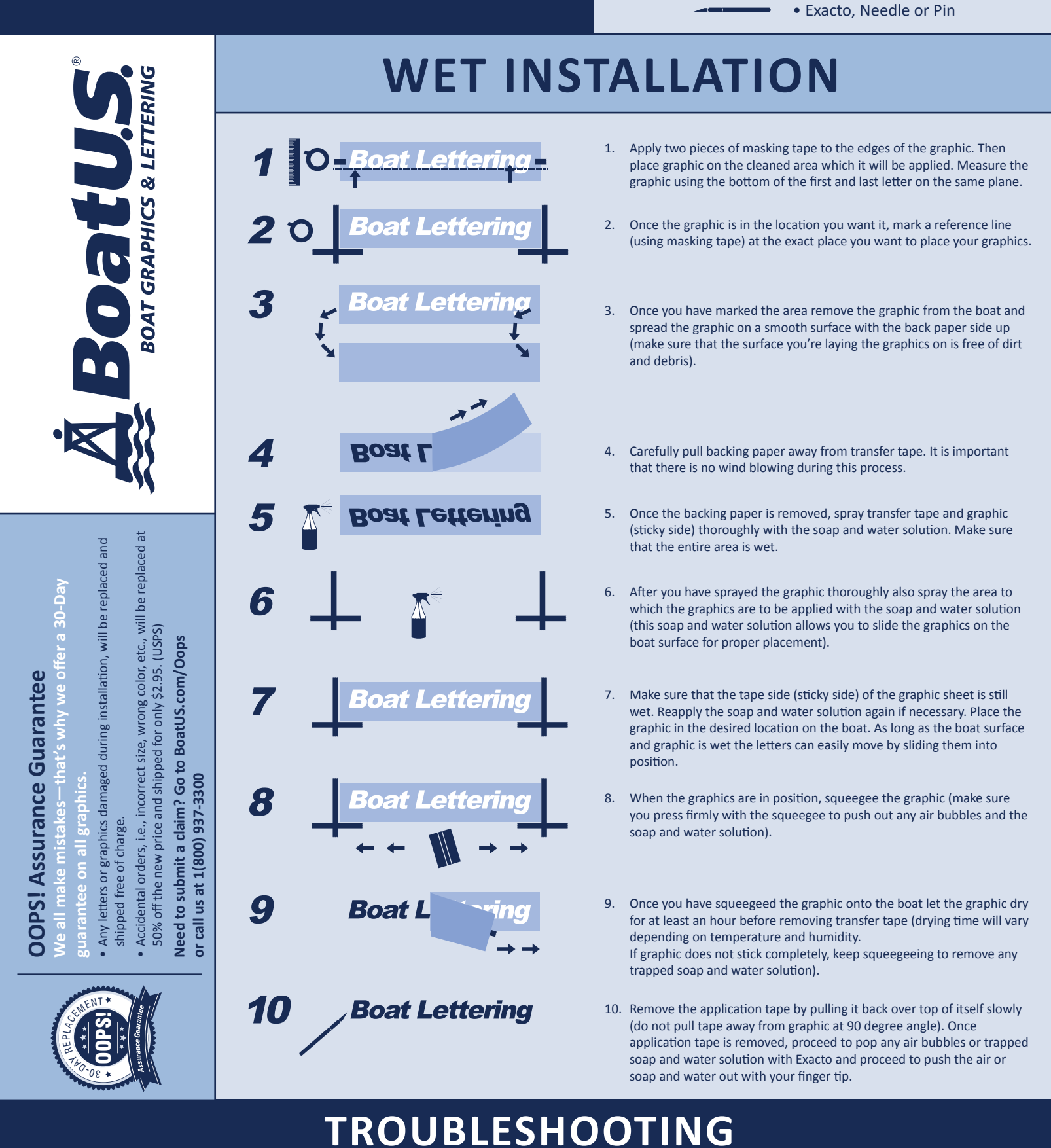

# **WAIT—BEFORE YOU MAKE THAT CALL**

### **Wrinkles In The Graphics?**

With the rising temperatures, our application tape has been known for getting a bit wrinkled during shipping. Not to worry! This will not affect your vinyl graphic when applying to your boat. If you have any issues, it will be covered under our OOPS! Assurance Guarantee.

### **Bubbling When Applying Your Graphics?**

The air bubbles are actually quite normal. In the industry, they are what we call "pickling". Pop as many large ones as possible and the sun will do the rest. They should go away in a week or so. If you continue to have the pickling or any other issues due to the installation we would be happy to reissue you another print of your graphic.